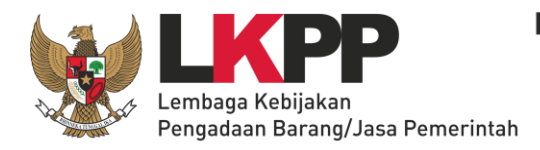

## LEMBAGA KEBIJAKAN PENGADAAN BARANG/JASA PEMERINTAH **REPUBLIK INDONESIA**

Gedung SME Tower Lantai 8 Jl. Gatot Subroto Kav 94 Jakarta, 12780 Telp. (021) 7991025 Fax (021) 7996033

4 Februari 2015

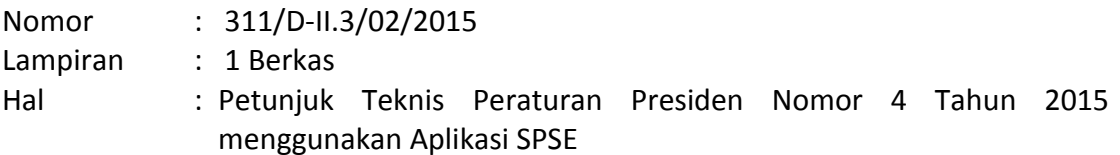

Yth. Para Kepala LPSE di Tempat

Dalam rangka memenuhi kewajiban penggunaan Sistem Pengadaan Barang/Jasa Secara Elektronik sebagaimana diatur dalam Peraturan Presiden Nomor 4 Tahun 2015 tentang perubahan keempat atas Peraturan Presiden Nomor 54 Tahun 2010 tentang Pengadaan Barang/Jasa Pemerintah, LKPP akan melakukan update Aplikasi SPSE versi 3.5 menjadi Aplikasi SPSE versi 3.6.

Bagi LPSE yang webservernya belum dilakukan update SPSE versi 3.6 dan ULP akan melaksanakan pelelangan dengan mengacu terhadap Peraturan Presiden Nomor 4 tahun 2015, pelelangan tetap dapat dilaksanakan dengan menggunakan Aplikasi SPSE versi 3.5 dengan mengacu pada Petunjuk Teknis Peraturan Presiden Nomor 4 Tahun 2015 dalam Aplikasi SPSE versi 3.5 (terlampir). Setelah Webserver LPSE dilakukan update SPSE versi 3.6, LPSE diminta untuk memberikan laporan daftar nama paket dan kode lelang yang menggunakan Peraturan Presiden Nomor 4 Tahun 2015 dengan Aplikasi SPSE versi 3.5 sebagaimana petunjuk teknis terlampir kepada Direktur Pengembangan SPSE untuk kepentingan monitoring dan evaluasi.

Demikian kami sampaikan, agar LPSE dapat menyampaikan informasi ini kepada ULP dan para pihak terkait. Atas kerjasama Bapak/Ibu, kami ucapkan terima kasih

> Deputi Bidang Monitoring Evaluasi dan Pengembangan Sistem Informasi

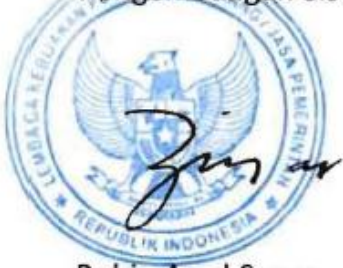

Robin Asad Suryo

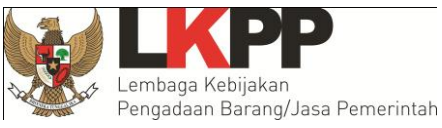

## **Petunjuk Teknis Peraturan Presiden Nomor 4 Tahun 2015 dalam Aplikasi SPSE versi 3.5**

- 1. Perubahan e-Tendering yang diatur dalam Pasal 109 Peraturan Presiden Nomor 4 Tahun 2015 beserta petunjuk teknisnya dan perubahan pengguna e-Purchasing yang diatur Pasal 110 Peraturan Presiden Nomor 4 Tahun 2015 telah diakomodasi dalam aplikasi SPSE versi 3.6. Percepatan e-Tendering sebagaimana diatur pasal 109A Peraturan Presiden Nomor 4 Tahun 2015 beserta petunjuk teknisnya telah diakomodasi dalam SPSE versi 4.0.
- 2. Ketentuan peralihan Perubahan Peraturan Presiden Nomor 54 Tahun 2010 terkait dengan perubahan Aplikasi SPSE adalah sebagai berikut:
	- a. Dalam hal lelang sudah diumumkan dengan dokumen pengadaan mengacu pada Perubahan Ketiga Peraturan Presiden Nomor 54 Tahun 2010 dan update SPSE versi 3.6 baru dilakukan setelah batas akhir pemasukkan penawaran, maka proses pelelangan tetap berpedoman pada Perubahan Ketiga Peraturan Presiden Nomor 54 Tahun 2010.
	- b. Dalam hal update SPSE versi 3.6 dilakukan di antara Pengumuman Lelang/Prakualifikasi dan batas akhir pemasukkan penawaran/kualifikasi, maka pokja/panitia melakukan adendum dokumen pengadaan yang mengacu pada Peraturan Presiden Nomor 4 Tahun 2015 dan memundurkan jadwal lelang bila diperlukan.
	- c. Dalam hal update SPSE versi 3.6 dilakukan di antara Pengumuman Lelang/Prakualifikasi dan batas akhir pemasukkan penawaran/kualifikasi namun pokja/panitia tidak melakukan adendum dokumen pengadaan yang mengacu pada Peraturan Presiden Nomor 4 Tahun 2015, maka lelang dilakukan dengan berpedoman pada pada Perubahan Ketiga Peraturan Presiden Nomor 54 Tahun 2010.
- 3. Proses e-Tendering dan e-Purchasing yang diatur dalam Peraturan Presiden Nomor 4 Tahun 2015 dapat menggunakan aplikasi SPSE versi 3.5 yang mengacu pada ketentuan Tabel Implementasi Peraturan Presiden Nomor 4 Tahun 2015 dalam Aplikasi SPSE versi 3.5.
- 4. Pada proses e-Tendering yang pelaksanaannya mengacu pada Tabel Implementasi Peraturan Presiden Nomor 4 Tahun 2015 dalam Aplikasi SPSE

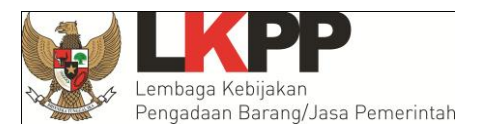

3.5 di bawah ini perlu ditambahkan informasi pada **Dokumen Pengadaan BAB I. Umum** sebagai berikut:

- A. Dokumen Pengadaan ini disusun berdasarkan Peraturan Presiden No. 54 Tahun 2010 tentang Pengadaan Barang/Jasa Pemerintah yang terakhir diubah dengan Peraturan Presiden No. 4 Tahun 2015 beserta petunjuk teknisnya serta ketentuan teknis operasional pengadaan barang/jasa secara elektronik dengan:
	- a. **Metoda Pemilihan** : **(e-Lelang Umum/e-Lelang Sederhana/e-Lelang Pemilihan Langsung/E-Seleksi Sederhana/e-Seleksi Umum Badan Usaha/e-Seleksi Umum Perorangan)**
	- b. **Metode Kualifikasi : (prakualifikasi/pascakualifikasi)**
	- c. **Metode Evaluasi (Gugur/Nilai/Umur Ekonomis/Kualitas/Kualitas dan Biaya/Biaya terendah/ Pagu Anggaran)**.

Apabila dalam dokumen pengadaan ini ada ketentuan yang belum mengacu pada Peraturan Presiden Nomor 4 Tahun 2015, maka ketentuan tersebut dapat diabaikan dengan mengacu Peraturan Presiden Nomor 4 Tahun 2015 dan petunjuk teknisnya.

5. Tabel Implementasi Peraturan Presiden Nomor 4 Tahun 2015 dalam Aplikasi SPSE versi 3.5 sebagaimana dimaksud diatas dapat dilihat sebagai berikut:

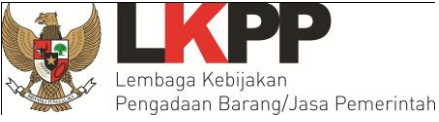

## **Tabel Implementasi Peraturan Presiden Nomor 4 Tahun 2015 dalam Aplikasi SPSE versi 3.5**

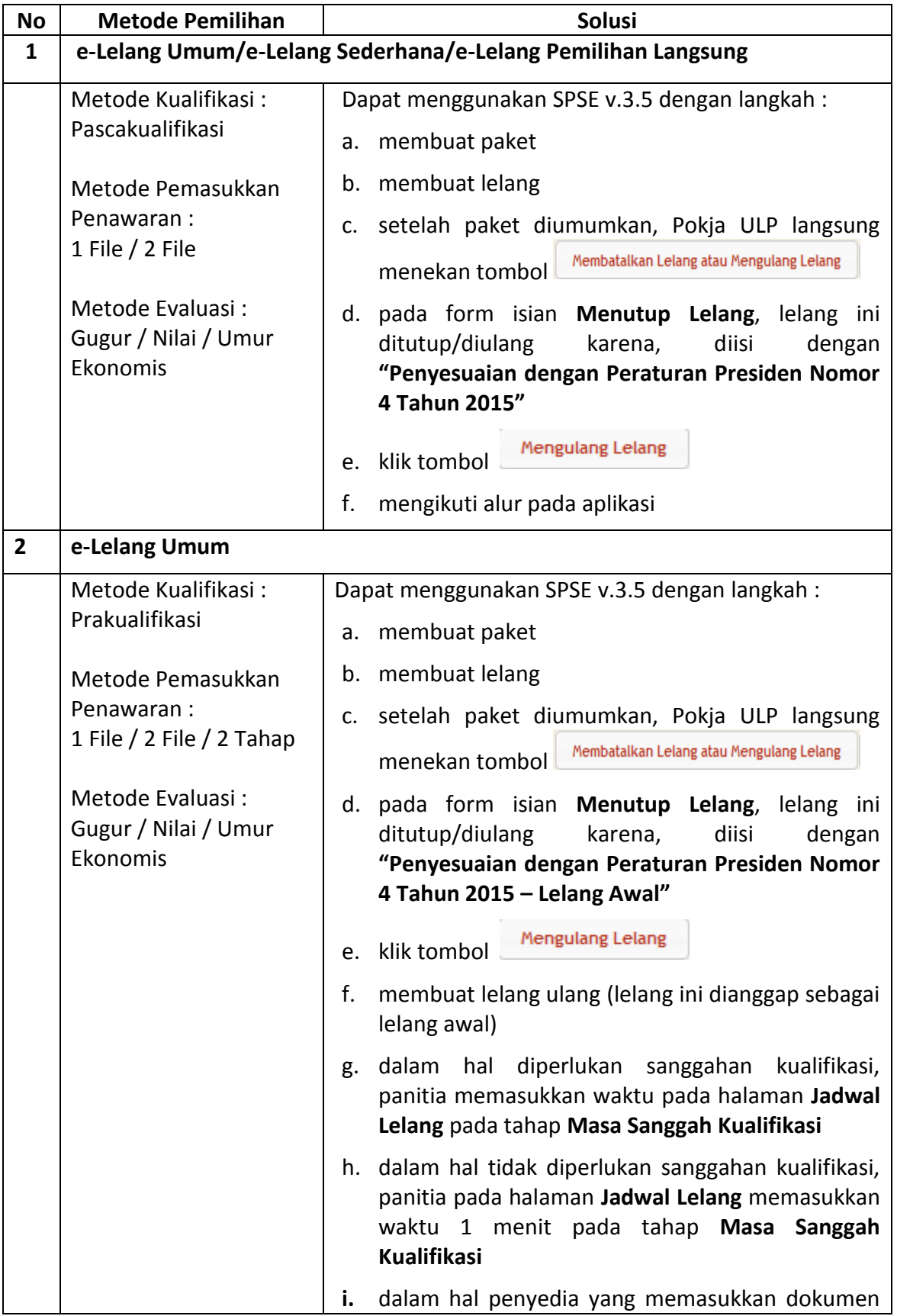

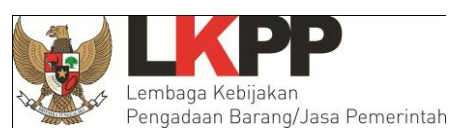

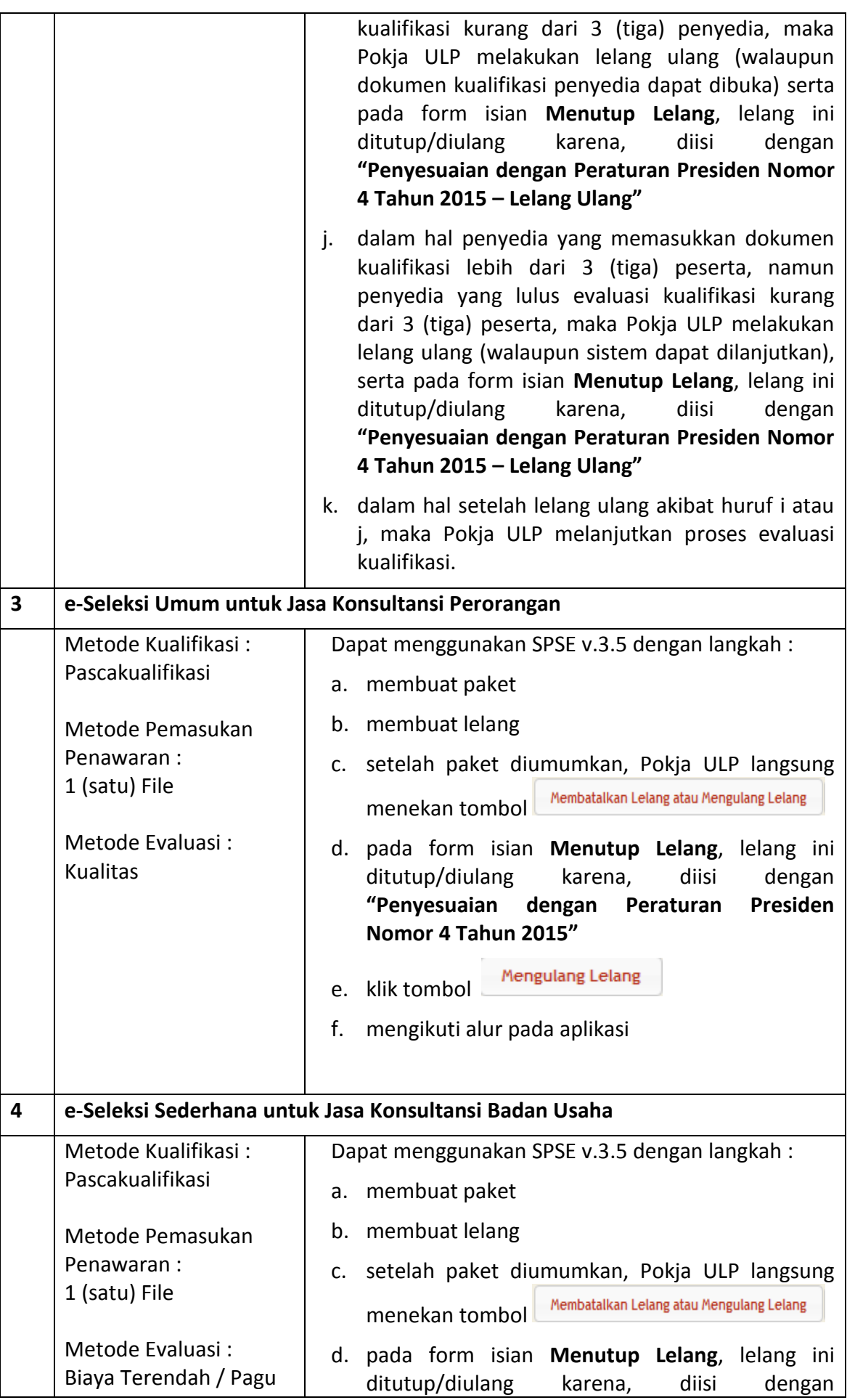

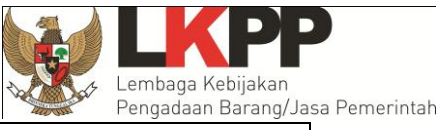

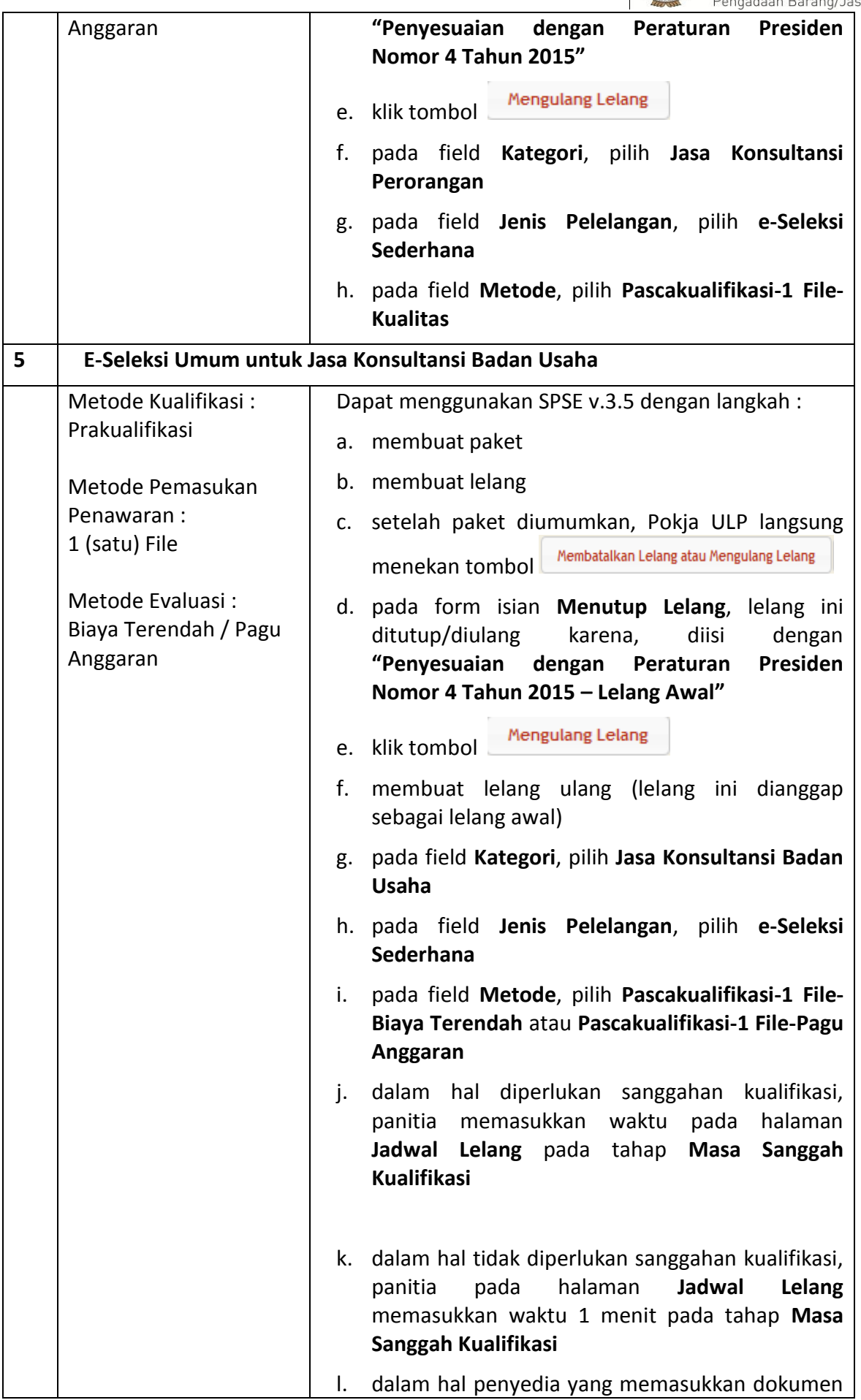

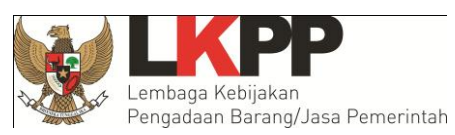

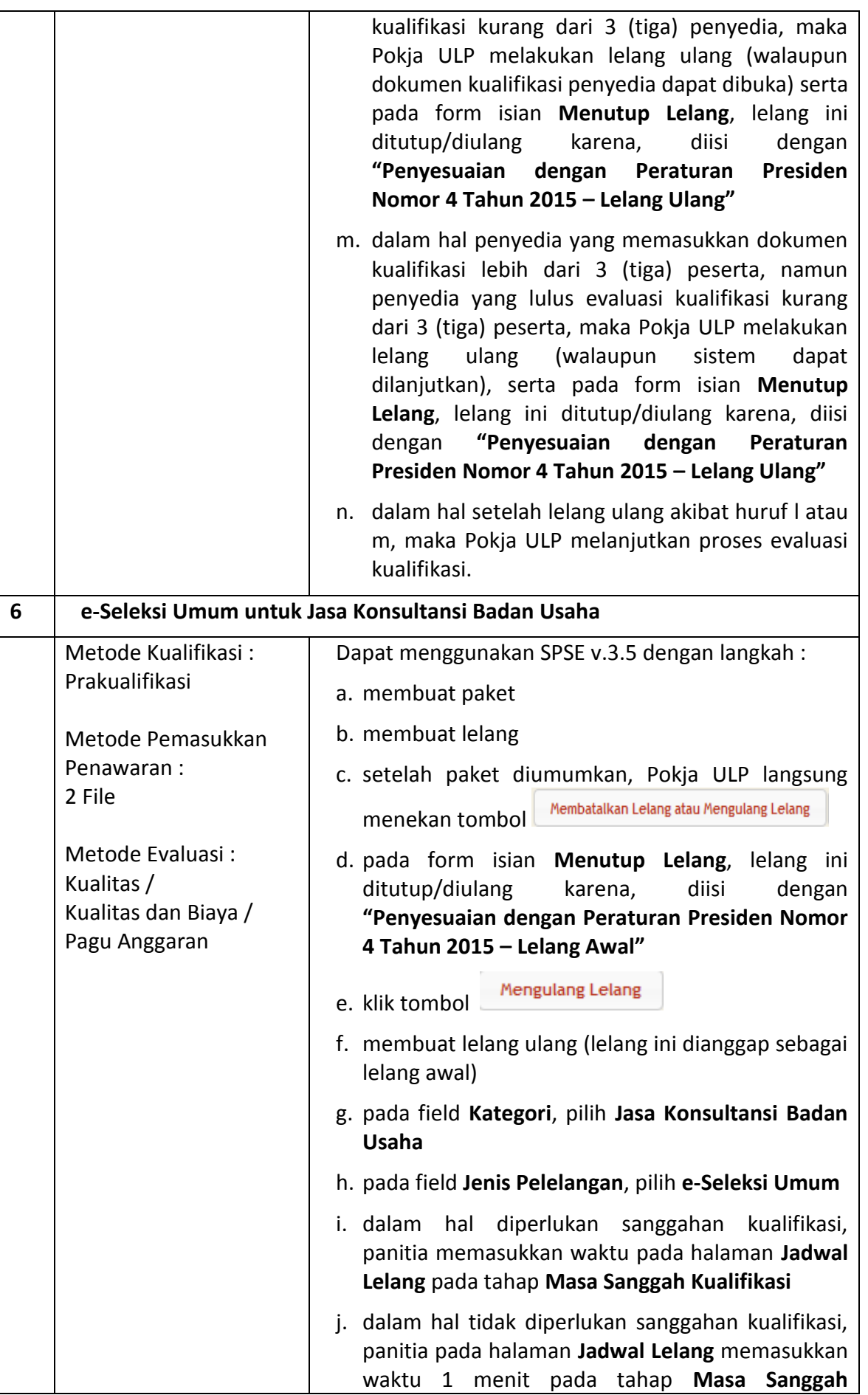

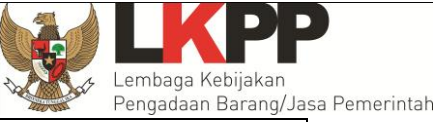

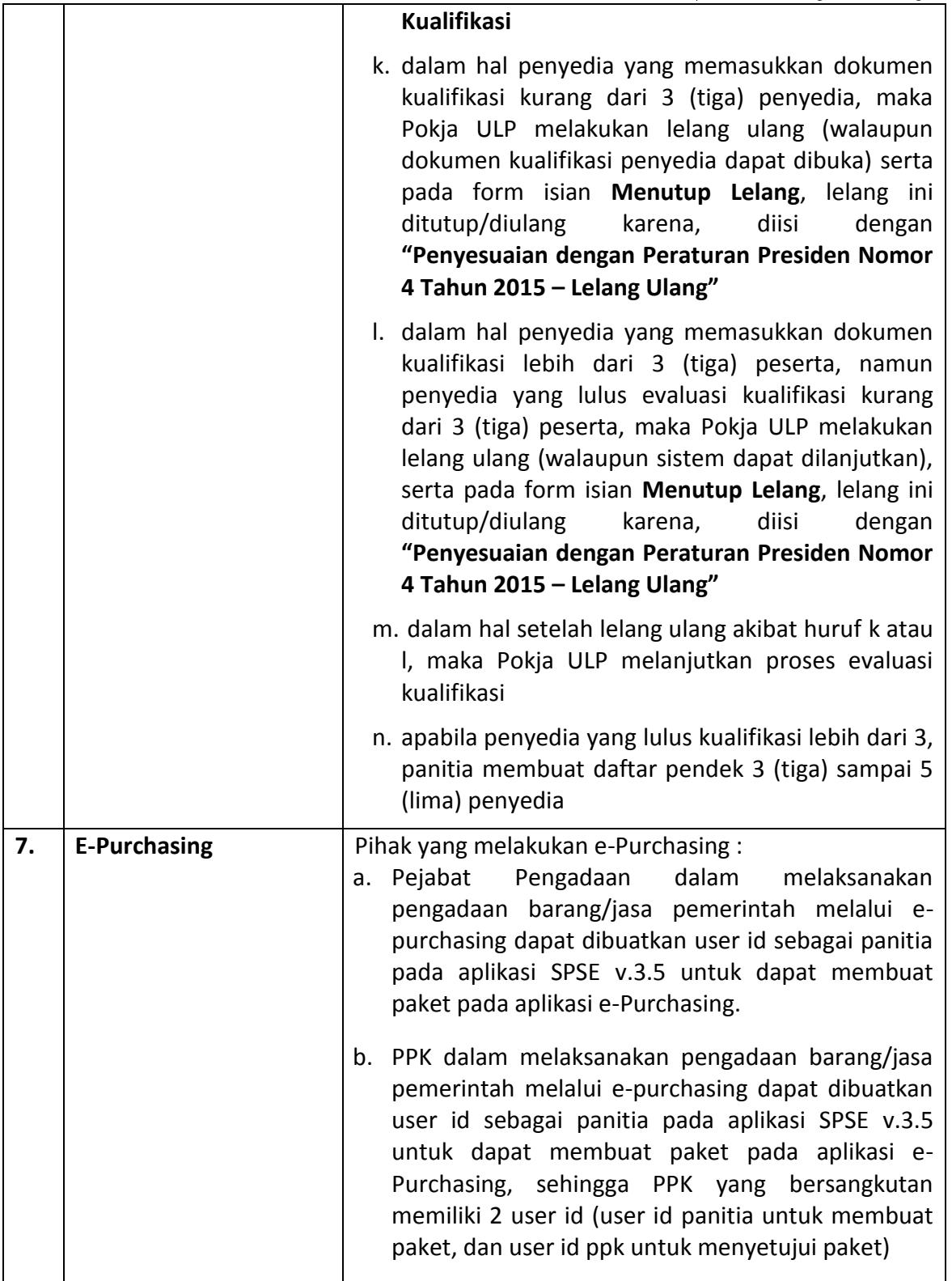